INSTYTUT OCHRONY ROŚLIN PAŃSTWOWY INSTYTUT BADAWCZY

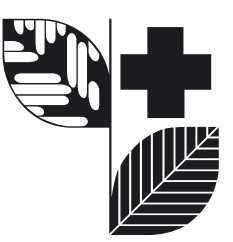

# Diagnostyka Nicieni

pasożytów roślin objętych regulacjami prawnymi

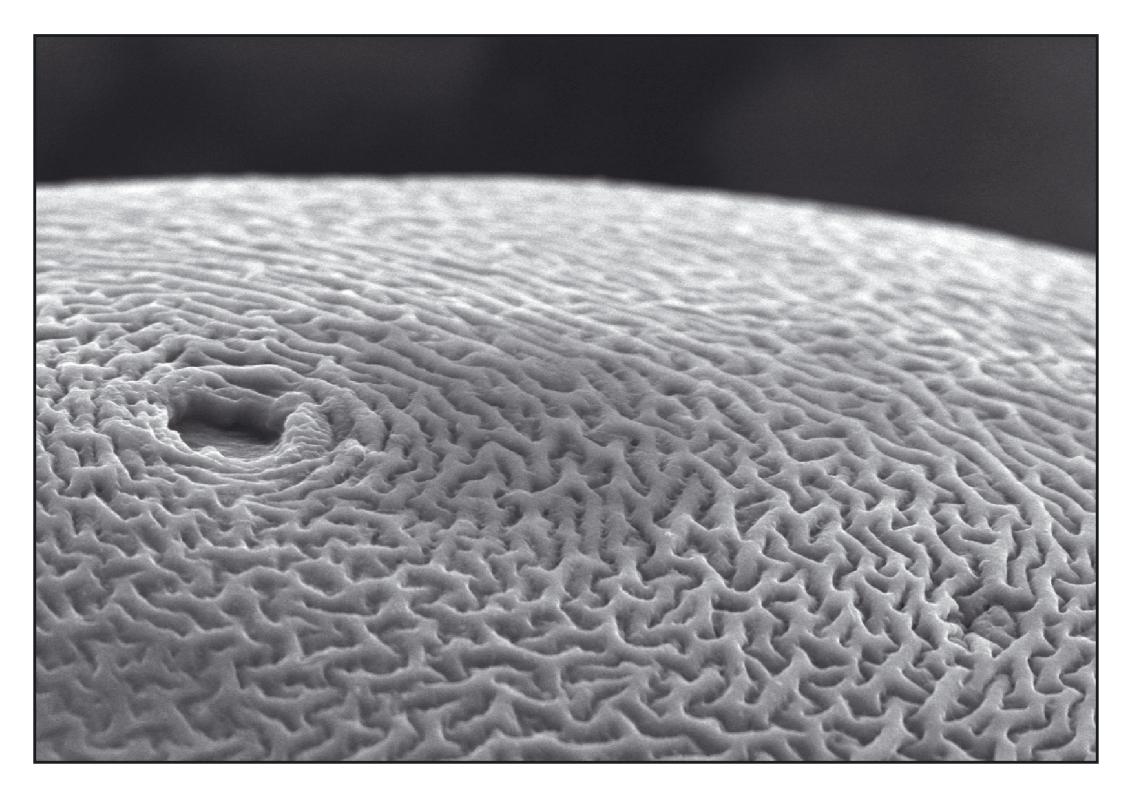

Instrukcja rozpoznawania gatunków z rodzaju Globodera

POZNAŃ 2013

# **INSTYTUT OCHRONy ROŚLIN pań st w o w y instytut badaw c z y**

Dyrektor – prof. dr hab. Danuta SOSNOWSKA

# **ZA K Ł AD TR A NSFERU W I EDZ Y I INNO WACJI**

Kierownik – dr Stefan WOLNY

ul. Władysława Węgorka 20, 60-318 Poznań tel: 61 864 90 27, fax: 61 867 63 01 e-mail: upowszechnianie@iorpib.poznan.pl

# **Redaktor wydawnictw upowszechnieniowych i wdrożeniowych:**

Dr Stefan Wolny

#### **Recenzent:**

Prof. dr hab. Marek Tomalak

#### **Autorzy opracowania:**

Dr Renata Dobosz Mgr Marta Budziszewska Mgr Katarzyna Nowaczyk Dr hab. Aleksandra Obrępalska-Stęplowska

#### **Autorzy fotografii:**

Dr Renata Dobosz Mgr Magdalena Gawlak

Program Wieloletni 2011–2015

2.3. Określanie zakresu zmienności morfologicznej i molekularnej nicienipasożytów roślin w celu identyfikacji gatunków objętych regulacjami prawnymi

# **ISBN 978-83-89867-92-6**

© Copyright by Instytyt Ochrony Roślin – Państwowy Instytut Badawczy

Wydanie II – poprawione i uzupełnione

Nakład: 150 egz. Opracowanie graficzne oraz projekt okładki: mgr inż. Dominik Krawczyk Druk: TOTEM, Jacewska 89, 88-100 Inowrocław, tel. 52 354 00 40, http://www.totem.com.pl

# **SPIS TREŚCI**

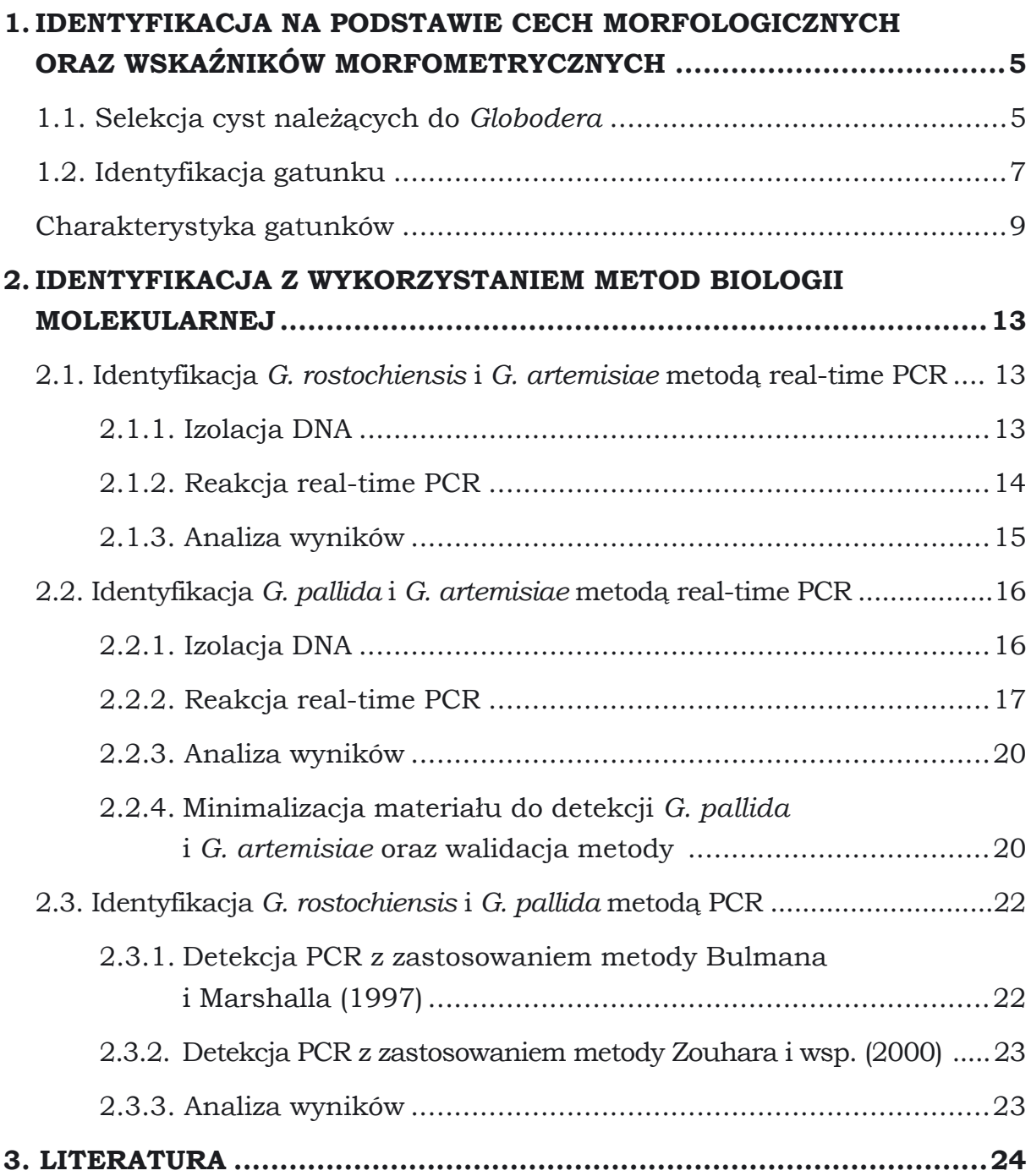

Spośród opisanych dotąd 14 gatunków należących do rodzaju *Globodera*, regulacjami prawnymi objęte zostały jedynie mątwik ziemniaczany (*G. rostochiensis*) oraz mątwik agresywny (*G. pallida*); pasożyty roślin należących do rodziny *Solanaceae*. Dla skutecznego zapobiegania rozprzestrzenianiu się obu tych gatunków niezbędne jest prawidłowe rozpoznanie każdego z nich, które w praktyce oparte jest na obserwacji diagnostycznych cech budowy zewnętrznej i wewnętrznej oraz identyfikacji z zastosowaniem technik biologii molekularnej. Niniejsze opracowanie dostarcza narzędzi służących identyfikacji obu tych kwarantannowych gatunków nicieni oraz wyodrębnieniu ich spośród gatunków, które nie podlegają regulacjom prawnym: *G. millefolii*  (Kirjanowa et Krall, 1965) oraz *G. artemisiae* (Eroshenko et Kazachenko, 1972).

# **1. IDENTYFIKACJA NA PODSTAWIE CECH MORFOLOGICZNYCH ORAZ WSKAŹNIKÓW MORFOMETRYCZNYCH**

#### **1.1. Selekcja cyst należących do rodzaju** *Globodera*

Zaszeregowanie wyizolowanych cyst do rodzaju odbywa się na podstawie kształtu cysty oraz budowy okolicy wulwy. Obserwacja typu okienka jest ważnym etapem identyfikacji w jego początkowej fazie, gdyż cysty w kształcie jaja można znaleźć zarówno w rodzaju *Globodera* jak i *Punctodera*. Typ okienka można prawidłowo rozróżnić przy odpowiednim ułożeniu cysty, już przy powiększeniu 40x, uzyskiwanym przy pracy z mikroskopem stereoskopowym.

# **Klucz do rozpoznawania rodzajów nicieni, pasożytów roślin tworzących cysty występujących w glebach Rzeczypospolitej Polskiej**

– Cysta w kształcie cytryny, tylna część cysty – stożek wulwy dobrze wykształcony, okienko typu bifenestralnego lub ambifenestalnego .................*Heterodera* (fot. 1–3)

– Cysta w kształcie jaja, określana również workowatą, tylna część cysty zaokrąglona (brak wyraźnie wykształconego stożka wulwalnego), okienko typu circumfenestralngo z wyraźnym okienkiem otworu odbytowego ............................. *Punctodera* (fot. 4–5)

– Cysta okrągła, w kształcie jaja lub o kształcie nieregularnym, brak wyraźnie wykształconego stożka wulwy, okienko typu circumfenestralngo, otwór odbytowy w formie punktu .............................................................................. *Globodera* (fot. 6–7)

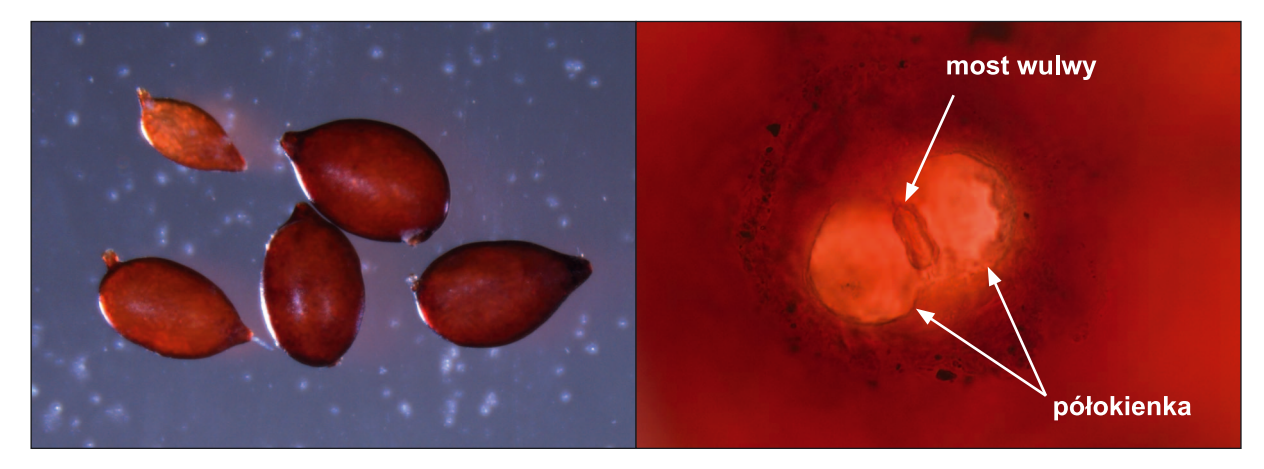

Fot. 1. Cysty *Heterodera schachtii*

Fot. 2. Okienko typu bifenestralnego *H. avenae*

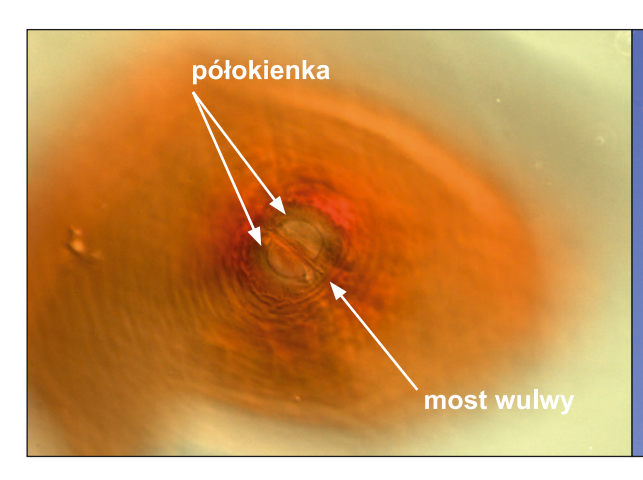

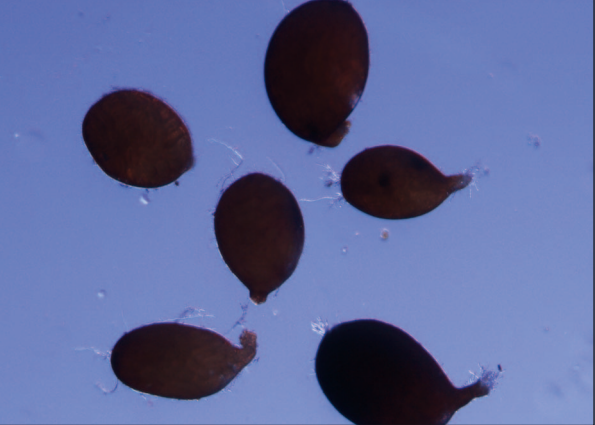

Fot. 3. Okienko typu ambifenestralnego *H. schachtii*

Fot. 4. Cysty *Punctodera* sp.

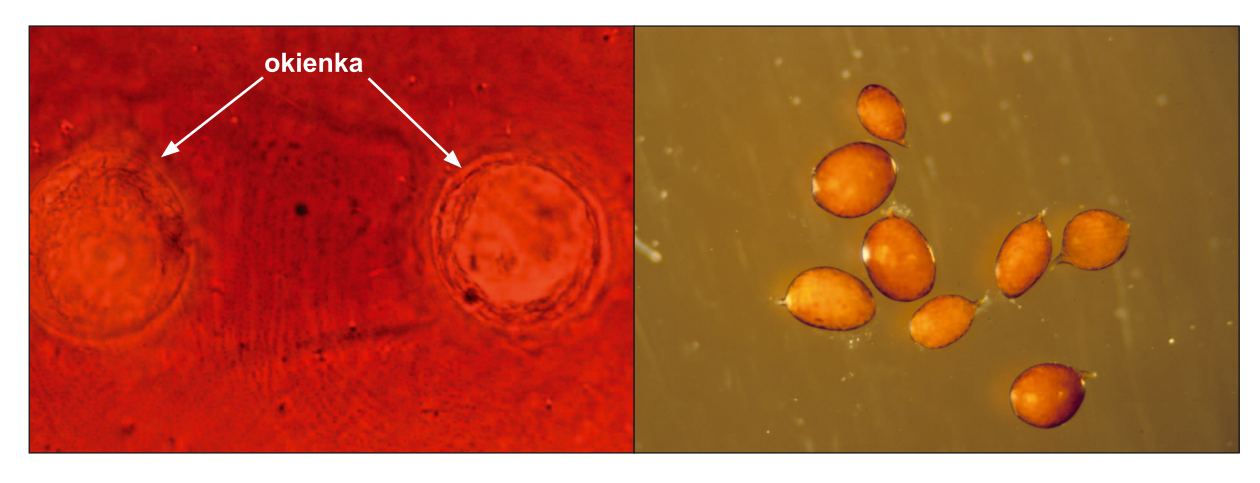

Fot. 5. Okienko typu circumfenestralnego *Punctodera* sp.

Fot. 6. Cysty *Globodera artemisiae*

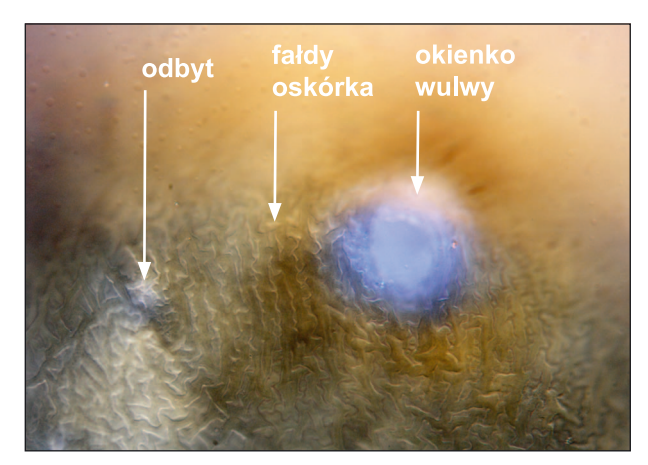

Fot. 7. Okienko typu circumfenestralnego *Globodera rostochiensis*

# **1.2. Identyfikacja gatunku**

Prawidłowe rozpoznanie gatunku *Globodera* umożliwia obserwacja zestawu cech morfologicznych i wskaźników morfometrycznych cyst i osobników młodocianych drugiego stadium oraz analizy DNA.

Diagnostyczne cechy budowy cyst:

- indeks/wskaźnik Graneka (odległość odbytu do najbliższej krawędzi okienka wulwlnego podzielona przez średnicę tego okienka);
- liczba fałdów oskórka między okienkiem wulwalnym i odbytem.

Diagnostyczne cechy budowy osobników młodocianych drugiego stadium:

– długość sztyletu oraz kształt jego guzów, a także długość ciała, długość ogona oraz długość hyalinowej (przezroczystej) części ogona. Zestawienie cech diagnostycznych oraz zakresy ich zmienności przedstawia tabela 1.

Tabela 1. Cechy diagnostyczne oraz zakresy zmienności cech wykorzystywanych w diagnostyce gatunków z rodzaju *Globodera*

| Stadium            | Cecha <sup>*</sup>                                                        | Gatunek                    |                                                                      |                                                                      |                                                                 |
|--------------------|---------------------------------------------------------------------------|----------------------------|----------------------------------------------------------------------|----------------------------------------------------------------------|-----------------------------------------------------------------|
|                    |                                                                           | G. millefolii              | G. artemisiae                                                        | G. rostochiensis                                                     | G. pallida                                                      |
| Cysty              | indeks<br>Graneka                                                         | $0,3-1,9$<br>$(1, 2-1, 6)$ | $0,6 - 3,5$<br>$(1-1,4)$                                             | $1,3-9,5$<br>$(3,0-4,7)$                                             | $1, 2-3, 6$<br>$(2, 1-2, 5)$                                    |
|                    | liczba fałdów<br>oskórka<br>między<br>okienkiem<br>wulwalnym<br>a odbytem | $4 - 7$<br>(6)             | $5 - 16$<br>$(7-8)$                                                  | $8 - 31$<br>$(17 - 20)$                                              | $6 - 19$<br>$(10-12)$                                           |
| Larwy<br>inwazyjne | długość<br>sztyletu                                                       | $24 - 27$<br>(25)          | $18 - 29$<br>$(21-24)$                                               | $19 - 23$<br>$(20-22)$                                               | $23 - 25$<br>$(23 - 24)$                                        |
|                    | kształt guzów<br>sztyletu                                                 | zaokrąglone                | od zaokrąglonych<br>do lekko<br>wygiętych w części<br>wierzchołkowej | od zaokrąglonych<br>do lekko<br>wygiętych w części<br>wierzchołkowej | zweżone<br>w szczytowej<br>części,<br>przypominające<br>kotwice |

\* w tabeli podano zakresy zmienności cech; w nawiasach umieszczono minimalne i maksymalne średnie. Dane morfometryczne przygotowano w oparciu o dane literaturowe oraz badania własne

- okienko bifenestralne: podzielone mostem wulwy na dwa okrągłe półokienka;
- okienko ambifenestralne: podzielone mostem wulwy na dwa półokienka półokrągłe;
- okienko circumfenestralne występujące u *Punctodera*: wulwa i odbyt znajdują się w okienkach o zbliżonej średnicy;
- okienko circumfenestralne występujące u *Globodera*: okienko wulwy okrągłe, odbyt w formie punktu.

# **Klucz do rozpoznawania gatunków nicieni pasożytów roślin z rodzaju** *Globodera* **występujących w glebach Rzeczypospolitej Polskiej**

1. Średnia liczba fałdów oskórka ścianki cysty, znajdujących się między otworem odbytowym i najbliższą jemu krawędzią okienka wulwy < 10; średnia wartość indeksu Graneka w populacji < 2 ........................................................................................ 2 –. Średnia liczba fałdów oskórka ścianki cysty, znajdujących się między otworem odbytowym i najbliższą jemu krawędzią okienka wulwy ≥ 10; średnia wartość indeksu Graneka w populacji > 2 ........................................................................................ 3

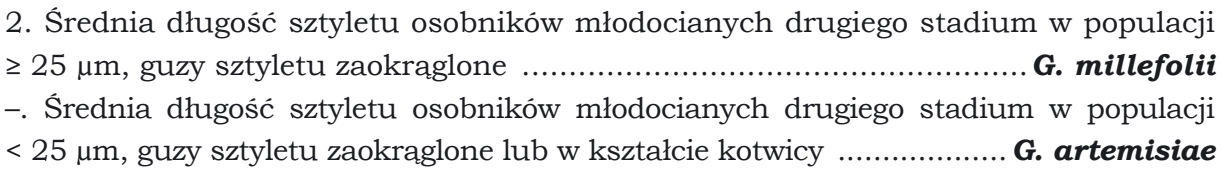

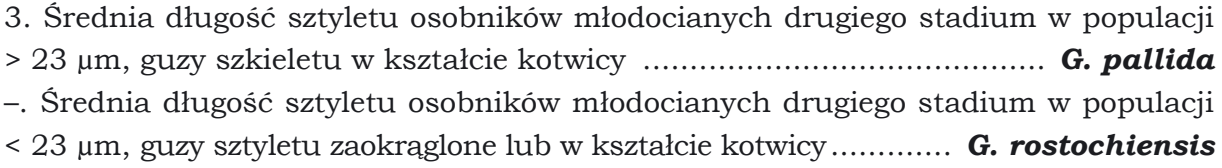

# **Charakterystyka gatunków**

#### *Globodera millefolii*

(Kirjanowa et Krall, 1965)

**Cysty** barwy od jasno do ciemnobrązowej, okrągłe, jajowate lub nieregularnych kształtów, długości od 0,38 do 0,85 mm i szerokości od 0,32 do 0,6 mm. Na ściance cysty widoczne liczne punkty ułożone w regularne rzędy. Pomiędzy okienkiem wulwalnym i odbytem fałdy oskórka (fot. 8).

**Osobniki młodociane drugiego stadium.** Długość ciała w zakresie od 0,42 do 0,59 mm (obserwowana średnia minimalna: 0,49 mm; obserwowana średnia maksymalna: 0,52 mm). Szkielet głowy silnie załamujący światło. Guzy sztyletu zaokrąglone (fot. 9). Ogon 41–63 µm długi (obserwowana średnia minimalna: 49 µm; obserwowana średnia maksymalna: 55 µm). Przeźroczysta (hyalinowa) część długości od 15 do 39 µm (obserwowana średnia minimalna: 23 µm; obserwowana średnia maksymalna: 30 µm). Koniec ogona zaokrąglony (fot. 10).

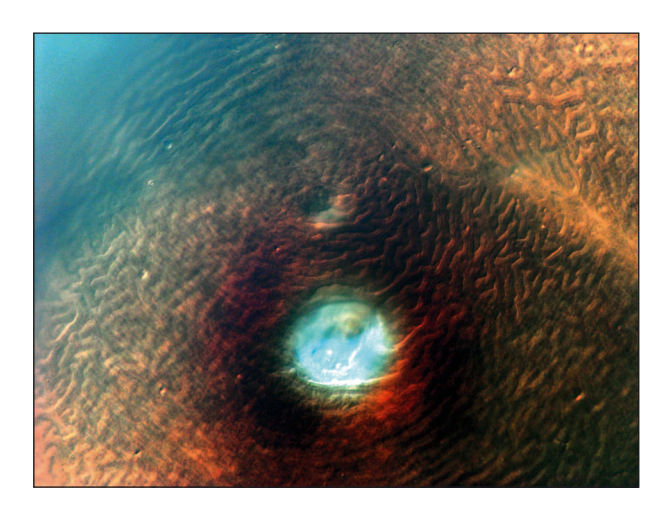

Fot. 8. Ścianka cysty *G. millefolii*

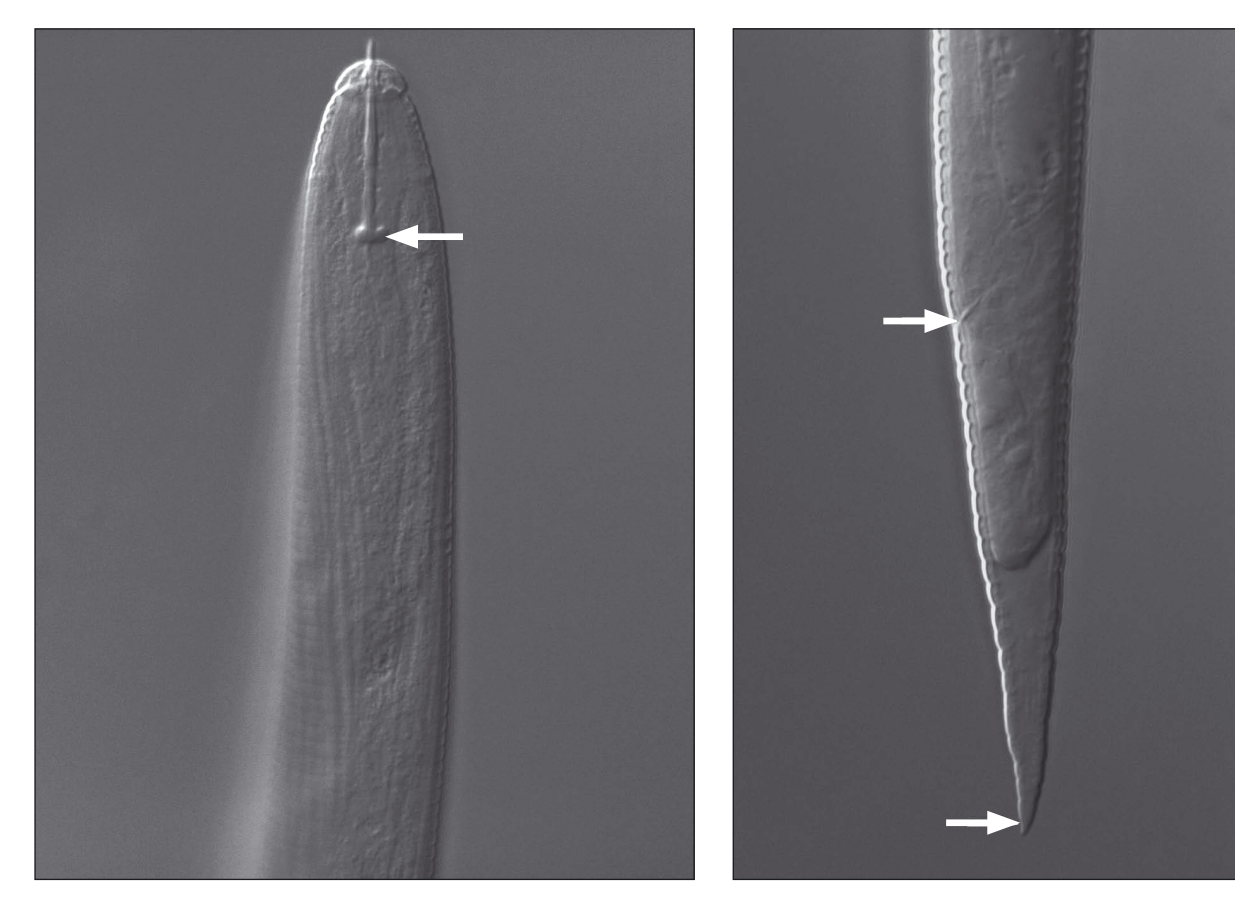

Fot. 9. *G. millefolii* – głowa z widocznymi guzami sztyletu osobnika młodocianego J2

Fot. 10. *G. millefolii* – ogon osobnika młodocianego J2

# *Globodera artemisiae*

(Eroshenko et Kazachenko 1972)

**Cysty** koloru od jasno do ciemnobrązowego, okrągłe, jajowate lub nieregularnych kształtów, długości od 0,38 do 0,85 mm (obserwowana średnia minimalna: 0,45 mm; obserwowana średnia maksymalna: 0,49 mm) i szerokości od 0,32 do 0,6 mm (obserwowana średnia minimalna: 0,36 mm; obserwowana średnia maksymalna: 0,46 mm) (fot. 11). Między okienkiem wulwalnym a odbytem widoczne fałdy oskórka. Na ściance cysty widoczne punkty ułożone w regularne rzędy lub rozmieszczone nieregularnie.

**Osobniki młodociane drugiego stadium.** Długość ciała od 0,36 do 0,52 mm (obserwowana średnia minimalna: 0,41 mm; obserwowana średnia maksymalna: 0,52 mm). Szkielet głowy silnie załamujący światło. Obserwowana zmienność kształtu guzów sztyletu: od zaokrąglonych do lekko wygiętych w części wierzchołkowej (fot. 12). Ogon długości od 33 do 69 µm (obserwowana średnia minimalna: 40 µm; obserwowana średnia maksymalna: 55 µm). Około 50–55% długości ogona stanowi część przeźroczy-

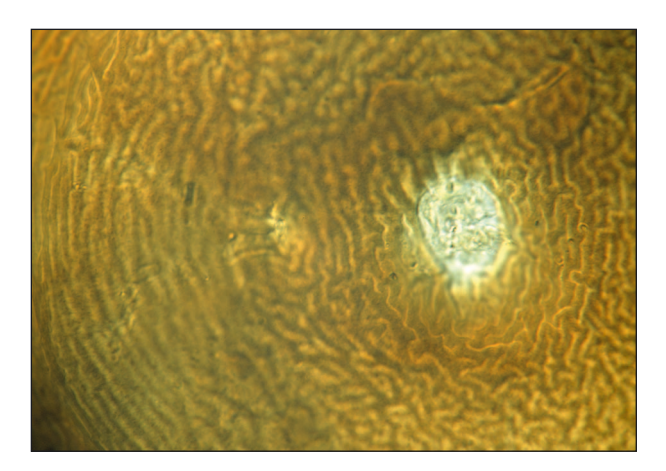

Fot. 11. *G. artemisiae* – fragment ścianki cysty z widocznym okienkiem wulwy i odbytem

sta (hyalinowa); (18–42 µm; obserwowana średnia minimalna: 23 µm; obserwowana średnia maksymalna: 26 µm). Koniec ogona zaokrąglony (fot. 13).

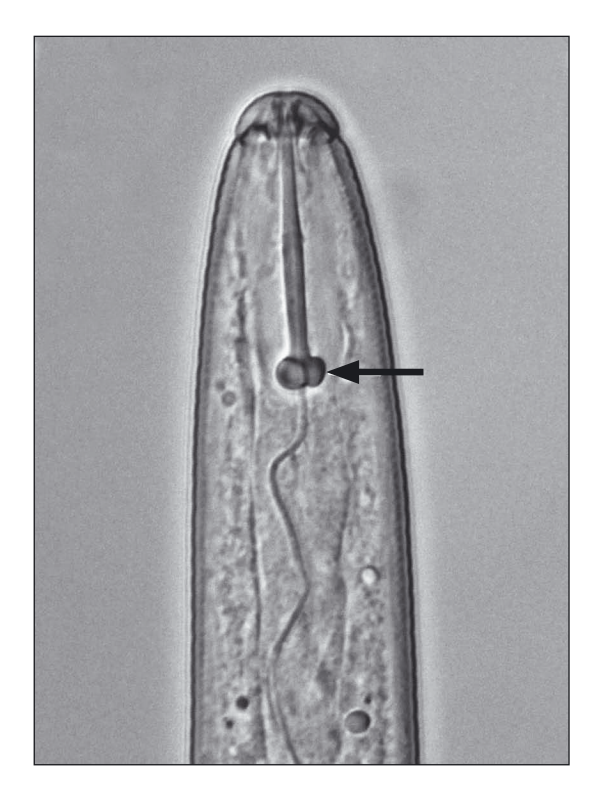

Fot. 12. *G. artemisiae* – głowa osobnika młodocianego J2 z widocznymi guzami sztyletu

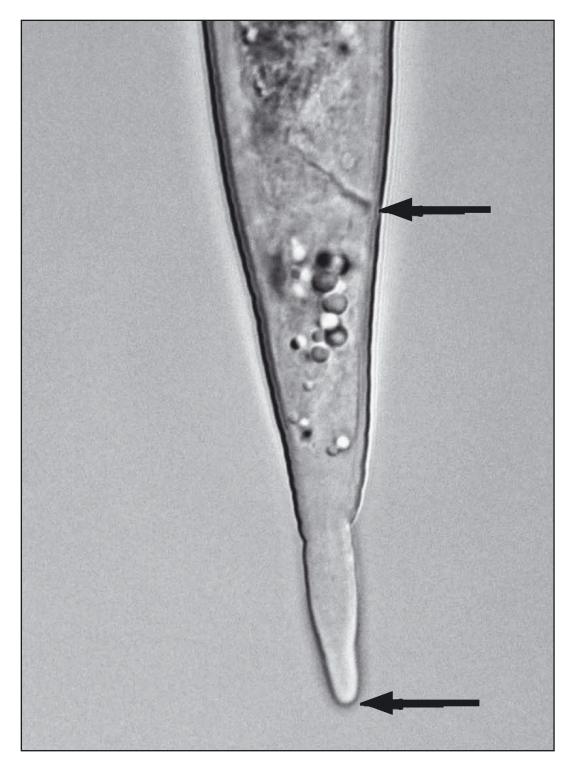

Fot. 13. *G. artemisiae* – ogon osobnika młodocianego J2

# *Globodera rostochiensis*

(Wollenweber, 1923)

**Cysty** koloru od jasnego do ciemnobrązowego, okrągłe lub nieregularne i w kształcie zbliżonym do jajka, długości od 0,45–0,9 mm. (obserwowana średnia minimalna: 0,45 mm; obserwowana średnia maksymalna: 0,69 mm) oraz szerokości od 0,25– 0,81 mm. (obserwowana średnia minimalna: 0,38 mm; obserwowana średnia maksymalna: 0,56 mm). Ścianka cysty z wyraźnymi rzędami punków lub punktami ułożonymi w nieregularne wzory. Fałdy oskórka widoczne między okienkiem wulwalnym a odbytem (fot. 14).

**Osobniki młodociane drugiego stadium.** Ciało długości 0,37–0,56 mm. (obserwowana średnia minimalna: 0,39 mm; obserwowana średnia maksymalna: 0,49 mm). Szkielet głowy silnie odbijający światło. Guzy sztyletu od zaokrąglonych po lekko wygięte w części wierzchołkowej (fot. 15). Długość ogona w zakresie 36–70 µm (obserwowana średnia minimalna: 44 µm; obserwowana średnia maksymalna:51 µm). Część przeźroczysta ogona (hyalinowa) stanowi 42–56% długości całego ogona,

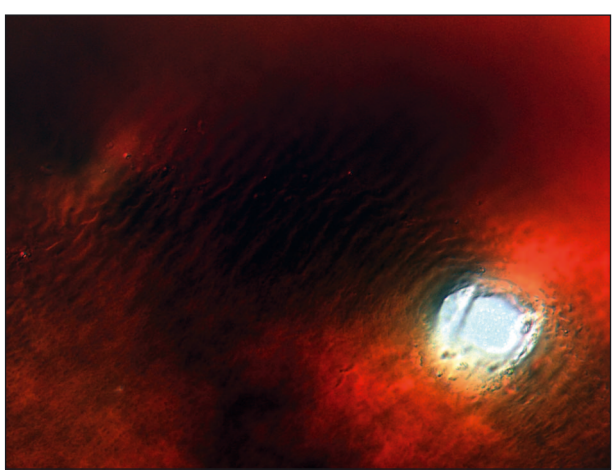

Fot. 14. Cysta *G. rostochiensis* z widocznym okienkiem wulwy i odbytem

(długości 18–42 µm; obserwowana średnia minimalna: 20 µm; obserwowana średnia maksymalna: 27 µm). Koniec ogona zaokrąglony (fot. 16).

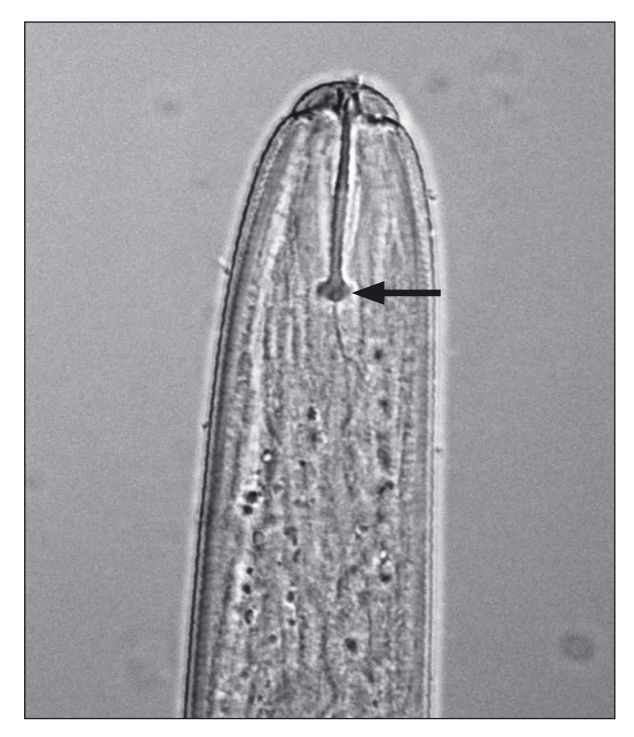

Fot. 15. *G. rostochiensis* – głowa osobnika młodocianego J2 z widocznymi guzami sztyletu

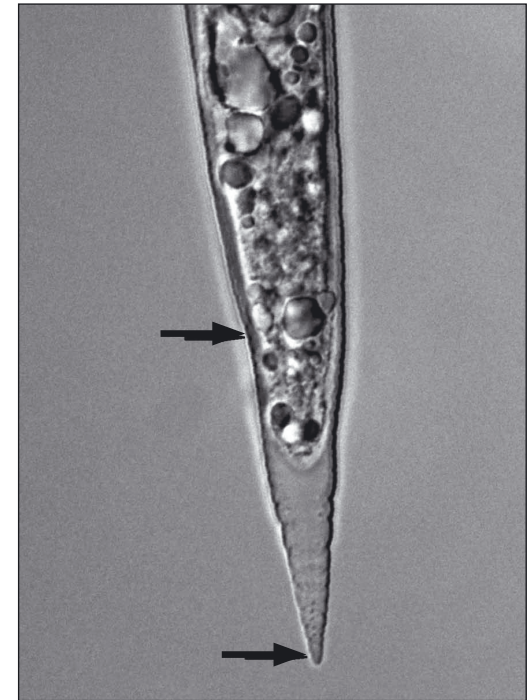

Fot. 16. *G. rostochiensis* – ogon osobnika młodocianego J2

# *Globodera pallida*

(Stone, 1973)

**Cysty** brązowe, okrągłe (choć wyizolowanie cyst o kształtach spotykanych u wymienionych wyżej gatunków jest prawdopodobne), długości 0,42–0,75 mm. Na ściankach cysty można zaobserwować punkty. Pomiędzy okienkiem wulwalnym i odbytem fałdy oskórka (fot. 17).

**Osobniki młodociane drugiego stadium.** Długość ciała w zakresie od 0,38 do 0,53 mm (obserwowana średnia minimalna: 0,39 mm; obserwowana średnia maksymalna: 0,49 mm). Szkielet głowy silnie załamujący światło. Guzy sztyletu zwężone w szczytowej części, przypominające kotwicę (fot. 18). Ogon 40–60 µm długi (obserwowana średnia minimalna: 50 µm; obserwowana średnia maksymalna: 53 µm). Część przeźroczysta (hyalinowa) stanowi około 40–53% całkowitej długości ogona.

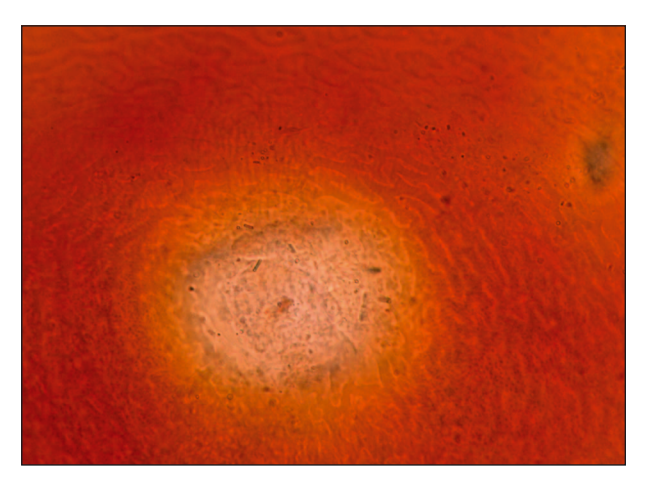

Fot. 17. Cysta *G. pallida* z widocznym okienkiem wulwy i odbytem

(długości 18–32 µm; obserwowana średnia minimalna: 20 µm; obserwowana średnia maksymalna: 27 µm). Koniec ogona zaokrąglony (fot. 19).

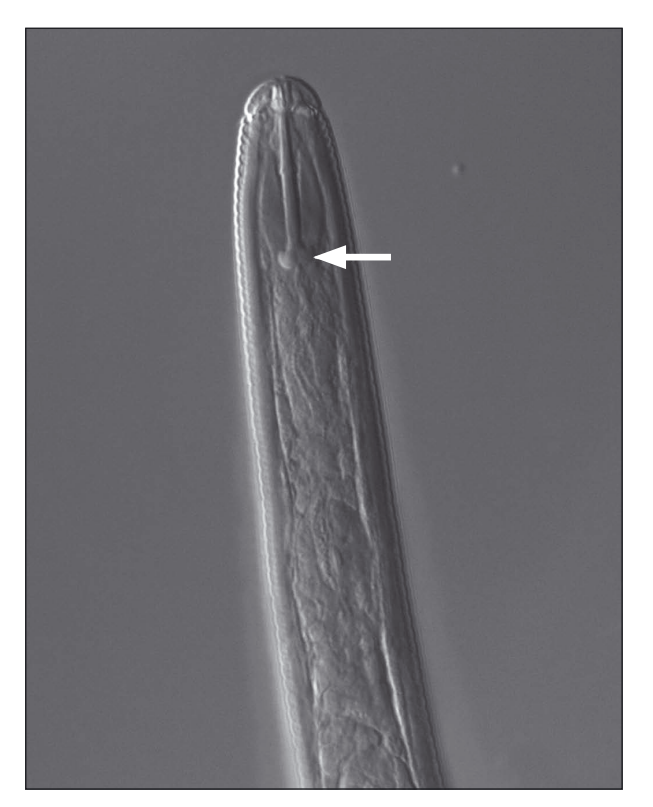

Fot. 18. *G. pallida* – głowa osobnika młodocianego J2 z widocznymi guzami sztyletu

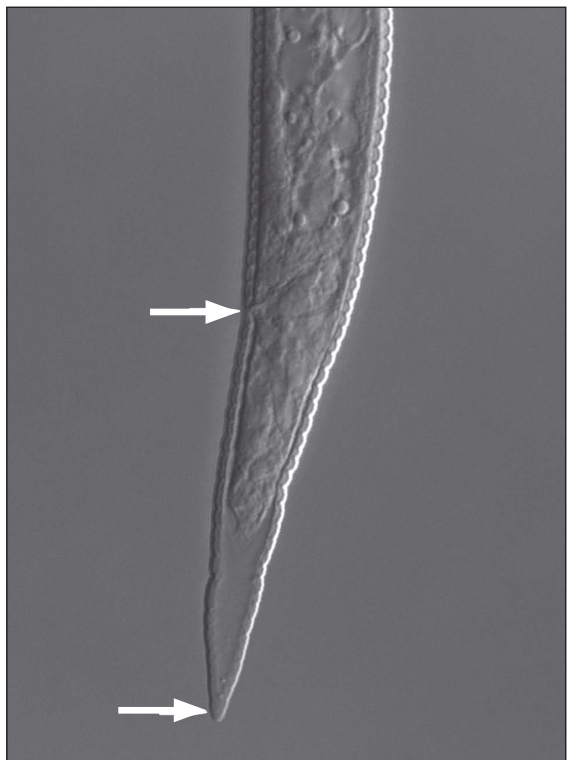

Fot. 19. *G. pallida* – ogon osobnika młodocianego J2

#### **2.1. Identyfikacja** *G. rostochiensis* **i** *G. artemisiae* **metodą real-time PCR**

Metoda ta została opublikowana (Nowaczyk i wsp. 2008) i jest dostosowana do wykrywania i różnicowania polskich populacji obu gatunków. Wymaga trzech etapów: izolacji DNA, przeprowadzenia reakcji real-time PCR z sondą typu TaqMan oraz analizy wyniku (która odbywa się już w czasie trwania reakcji).

#### **2.1.1. Izolacja DNA**

Cysty (1 lub więcej) należy rozgnieść tak, aby uwolnić larwy i jaja oraz przynajmniej częściowo zmacerować ich tkanki. Następnie stosuje się jedną z poniższych procedur:

#### **– przy pomocy gotowych zestawów:**

najlepiej przeprowadzić izolację przy pomocy gotowych zestawów do izolacji DNA z tkanek zwierzęcych, dostępnych komercyjnie (np. DNeasy Isolation Kit, Qiagen). W pierwszym etapie rozgniecione cysty zalewa się niewielką ilością buforu lizującego (dokładna objętość wg instrukcji producenta) zawierającym proteinazę K. Etap ten należy wydłużyć do ok. 4 godzin, w celu dokładnej lizy tkanek. Później przemywa się materiał genetyczny związany na błonie kolumienek z zestawu, a procedurę kończy się wymyciem oczyszczonego DNA z błony i zawieszeniem w wodzie lub 10 mM roztworze TrisCl (pH 7.5).

#### **– izolacja metodą ekstrakcji fenolowej:**

rozgniecione cysty należy zmieszać z ok. 100 μl buforu do izolacji DNA (50 mM TrisCl pH 7,5; 50 mM NaCl; 5 mM EDTA; 0,5% SDS) z dodatkiem proteinazy K, o stężeniu 50 μg/ml i trawić przez noc w 37°C lub 56°C. Następnie dodać do próby równą objętość mieszaniny fenol/chloroform (1:1) i przeprowadzić kilkukrotnie ekstrakcję fenolową, aż do zaniku interfazy, po czym wykonać ekstrakcję chloroformem (1 raz). DNA z fazy wodnej wytrącać etanolem (2,5 objętości) w obecności octanu amonu (1/3 objętości, 7,5 M) w –80°C przez 20 min. Osad zbierać przez wirowanie przy 14 000 rpm, 20 min. w 4°C, a następnie przemyć 70% etanolem, suszyć i rozpuścić w wodzie lub buforze 1xTE (10 mM TrisCl pH 7,5; 1mM EDTA).

#### **UWAGA!**

- Jakość wyizolowanego DNA sprawdzić w świetle UV po rozdziale elektroforetycznym w 0,8% żelu agarozowym z dodatkiem bromku etydyny (stęż. 0,5 μg/ml). Stężenie uzyskanego DNA można ocenić spektrofotometrycznie przy długości fali  $\lambda$  = 260 nm, natomiast czystość preparatu można ocenić na podstawie wartości  $A_{260}/A_{280}$  (wartość pomiędzy 1,7–1,9 świadczy o jego czystości).
- Wyizolowany DNA należy przechowywać w –20°C.

# **2.1.2. Reakcja real-time PCR**

Reakcję real-time PCR przeprowadza się w aparacie do tego typu reakcji. W zależności od jego typu stosuje się odpowiednie probówki – zwykle o pojemności 0,2 ml, z wieczkiem optycznym.

W trakcie przygotowywania i mieszania odczynników probówki powinny być przechowywane w lodzie. Należy zapewnić sterylność w miejscu nastawiania reakcji (wysterylizowane komory z laminarnym przepływem powietrza).

W opracowanej metodzie reakcję przeprowadza się w 10 μl, które powinny zawierać: a) do detekcji *G. artemisiae*:

- 0.25 μM starterów qGa1 (5'CACTGCGCCAACAGAGGTAG3') oraz qGa2 (5' TAGCACACAAACGCCGACATG 3'),
- 0,3 μm sondy TaqMan TibA (5' Cy5-TGCTGACATGGAGTGTGTAGGCTTC
- BHQ3 3'),
- polimerazę oraz bufor zazwyczaj dostępną w zestawach do reakcji real-time PCR (np. Novazym) – ilość wg wskazań producenta,
- oraz ok. 15 ng wyizolowanego DNA.

Profil termiczny reakcji jest następujący:

- wstępna denaturacja 95°C przez 10 min
- 40 cykli amplifikacji składających się z:
	- denaturacji 95°C przez 30 s,
	- przyłączania starterów i amplifikacji w 59°C przez 1 min.

b) do detekcji *G. rostochiensis*:

- 0.75 μM starterów qGr1 (5'GTTGTTGCGCCTTGCGTAGA3') oraz qGr2 (5' TAGCACACAAGCGCAGACATG 3'),
- 0,3 μm sondy TaqMan TibR (5' Cy3-CTAACATGGAGTGTAGCTGCTACTC
- BHQ2 3'),
- polimerazę oraz bufor zazwyczaj dostępną w zestawach do reakcji real-time PCR (np. Novazym) – ilość wg. wskazań producenta,
- oraz ok. 15 ng wyizolowanego DNA.

Profil termiczny reakcji jest następujący:

- wstępna denaturacja 95°C przez 10 min,
- 40 cykli amplifikacji składających się z:
	- denaturacji 95°C przez 30 s,
	- przyłączania starterów i amplifikacji w 58°C przez 1 min.

## **2.1.3. Analiza wyników**

Wyniki analizuje się przy pomocy programów dostarczonych przez producenta aparatu do real-time PCR i mają one postać krzywych, jak na rysunkach 1 i 2.

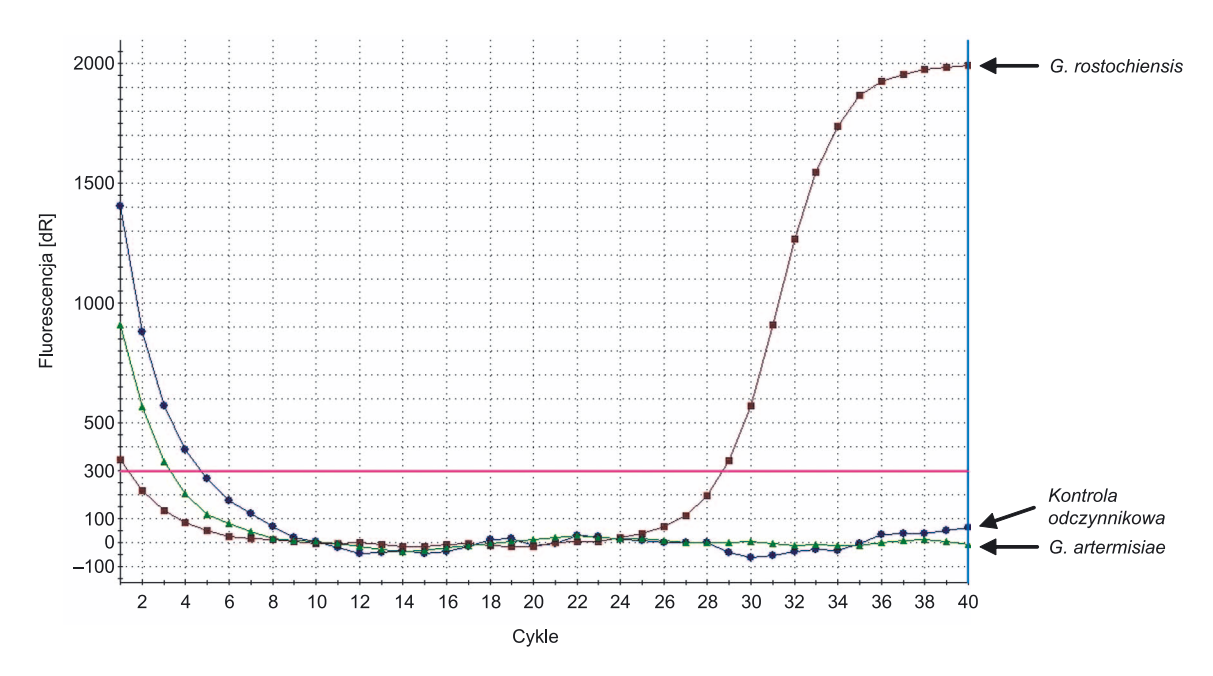

Rys. 1. Wyniki identyfikacji cyst *G. rostochiensis* w reakcji real-time PCR ze starterami qGr1, qGr2 i sondą TaqMan TibR. Brak krzywej amplifikacji dla próby zawierającej DNA izolowany z *G. artemisiae* i próby odczynnikowej (bez DNA)

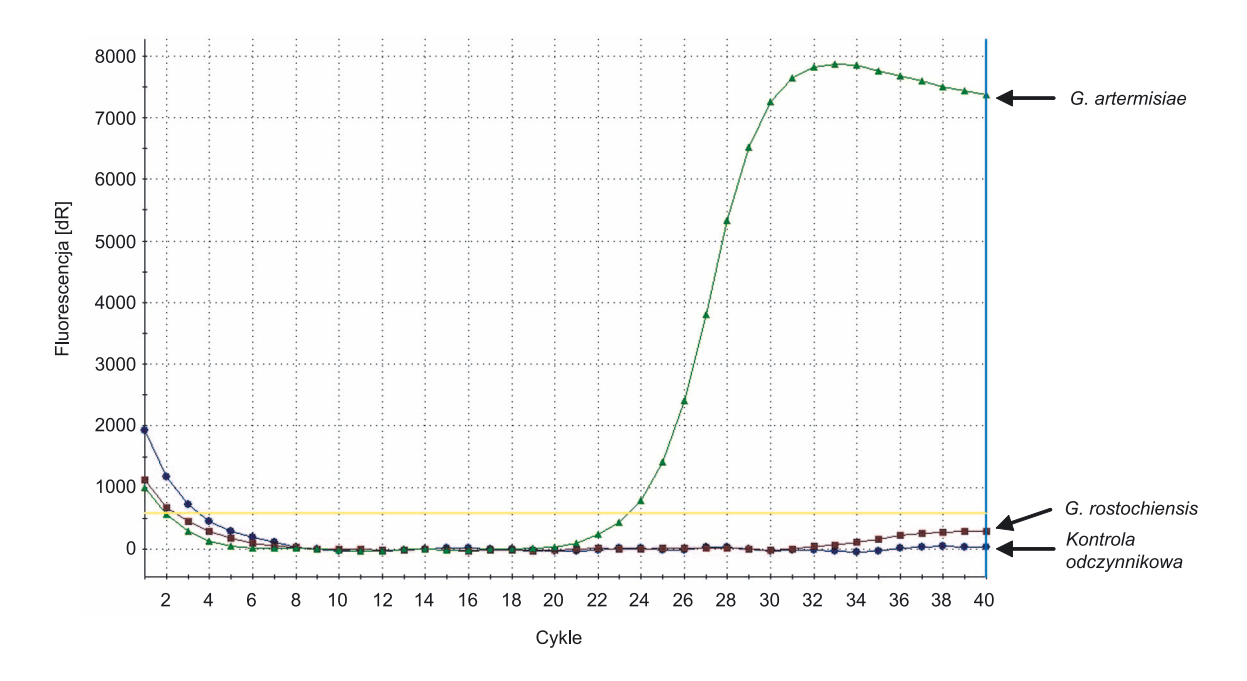

Rys. 2. Wyniki identyfikacji cyst *G. artemisiae* w reakcji real-time PCR ze starterami qGa1, qGa2 i sondą TaqMan TibA. Brak krzywej amplifikacji dla próby zawierającej DNA izolowany z *G. rostochiensis*  i próby odczynnikowej (bez DNA)

## **UWAGA!**

– W każdej analizie powinny być nastawione trzy reakcje kontrolne: pozytywna (zawierająca pewny materiał genetyczny pochodzący z nicienia, którego obecność próbujemy stwierdzić, np. DNA z *G. artemisiae* przy identyfikacji cyst *G. artemisiae*), negatywna (zawierająca DNA izolowany z innego nicienia), kontrola odczynnikowa (czyli próba zawierająca wszystkie odczynniki użyte do w/w analiz, bez DNA).

Próby b i c powinny wyjść negatywnie, tzn. nie powinna powstać krzywa amplifikacji w reakcji real-time PCR.

– Opisana metoda nadaje się również do zastosowania bez izolacji DNA. Zamiast materiału genetycznego dodajemy do mieszaniny reakcyjnej tylko rozgniecioną cystę (wg wskazań cytowanej publikacji).

#### **2.2. Identyfikacja** *G. pallida* **i** *G. artemisiae* **metodą real-time PCR**

Kolejne protokoły diagnostyczne umożliwiają wykrywanie i różnicowanie gatunków *G. pallida* i *G. artemisiae* z wykorzystaniem reakcji real-time PCR z barwnikiem Eva Green. Test opiera się na amplifikacji różnicujących fragmentów kodujących rDNA w genomie obu gatunków. Przeprowadzono również optymalizację reakcji, opracowano warunki dla użycia małych ilości materiału genetycznego oraz wykonano walidację.

#### **2.2.1. Izolacja DNA**

DNA izolowano z uzyskanych populacji trzech gatunków *Globodera*: *G. pallida*, *G. artemisiae*, *G. rostochiensis* (jako kontrola negatywna).

Uzyskane cysty należy rozgnieść przy użyciu mikrotłuczka, w celu maceracji tkanek larw oraz jaj, a następnie prowadzić izolację DNA z wykorzystaniem komercyjnego zestawu przeznaczonego do izolacji DNA z tkanek zwierzęcych (np. DNeasy Isolation Kit, Qiagen). W tym celu, do uzyskanego, zmacerowanego materiału dodaje się bufor lizujący z proteinazą K i poddaje przedłużonej inkubacji (ok. 16 h), w temp. 56°C. Po tym czasie, uwolniony DNA należy nałożyć na dostarczone przez producenta kolumienki, celem związania DNA do membrany, a następnie przemyć odpowiednią ilością buforu z dodatkiem etanolu, po czym oczyszczony materiał genetyczny uwalnia się z membrany przez przepłukanie sterylną wodą lub buforem do elucji (Tris-Cl, pH 7,5), zgodnie z instrukcjami producenta.

Jakość uzyskanego DNA sprawdza się po rozdziale elektroforetycznym w 0,8% żelu agarozowym z dodatkiem barwnika interkalującego do DNA (np. Midori Green, Nippon Genetics), w świetle UV. Należy określić stężenie wyizolowanego DNA metodą spektrofotometryczną, przy długości fali 260 nm. Wyizolowany materiał genetyczny należy przechowywać w temp. –20°C.

W opracowanej metodzie, można pominąć całą procedurę izolacji DNA i w kolejnym etapie – reakcji real-time PCR – użyć zawiesinę (zawierającą nieoczyszczony materiał genetyczny) uzyskaną z rozgniecenia jednej, bądź kilku cyst w 10 µl sterylnej wody.

#### **UWAGA!**

Czystość preparatu DNA ocenia się na podstawie stosunku wartości A260/A280. Wartości pomiędzy 1,7–1,9 świadczą o czystości analizowanego materiału DNA .

### **2.2.2. Reakcja real-time PCR**

Reakcję real-time PCR prowadzi się w termocyklerze z funkcją analizy amplifikacji w czasie rzeczywistym (termocykler do real-time PCR, np. Corbett Rotor Gene (Qiagen)).

Poniżej opisane testy prowadzono ze starterami specyficznymi (zaprojektowanymi dla poszczególnych gatunków w oparciu o sekwencje dostępnych w Banku Genów (www. Ncbi.nlm.nih.gov/GenBank) fragmentów rDNA dla populacji analizowanych gatunków) oraz z barwnikiem interkalującym Eva Green (Biotium).

a) do detekcji *G. pallida*

Reakcję przeprowadza się w 10 µl mieszaniny reakcyjnej zawierającej:

- $-$  1x Allegro Taq bufor z 2,5 mM MgCl<sub>2</sub>,
- 0,5 µM każdego ze starterów specyficznych dla *G. pallida*: TaqGpaF (5'GCTATGTTTGGGCTGGCACATTGA3') i TaqGpaR (5'ACGACAACAGCA-ATCGTCGAGTCA3')
- 1x Eva Green Dye (Biotium),
- 0,5 U polimerazy Allegro Taq (Novazym),
- 200 µM mieszaniny dNTP,
- 10–20 ng wyizolowanego DNA (lub alternatywnie 1 μl zawiesiny uzyskanej z rozgniecionej cysty w 10 μl sterylnej wody).

Profil termiczny reakcji jest następujący:

- Denaturacja wstępna 95°C przez 10 min.,
- 30–35 cykli amplifikacji składających się z:
	- denaturacji 95°C przez 10 s,
	- przyłączania starterów w temp. 64°C przez 10 s,
	- elongacji w temp. 72°C przez 15 s.
- Dodatkowy etap topnienia produktów typu primer-dimer w temp. 81,5°C przez 10 s.

Kontrole pozytywne stanowiły próby z DNA *G. pallida*, kontrole negatywne próby z DNA *G. artemisiae* oraz *G. rostochiensis*. Dodatkowo przeprowadzono negatywną kontrolę amplifikacji (NAC) bez dodawania DNA.

Wyniki reakcji real-time PCR przedstawione zostały przykładowo na rysunku 3.

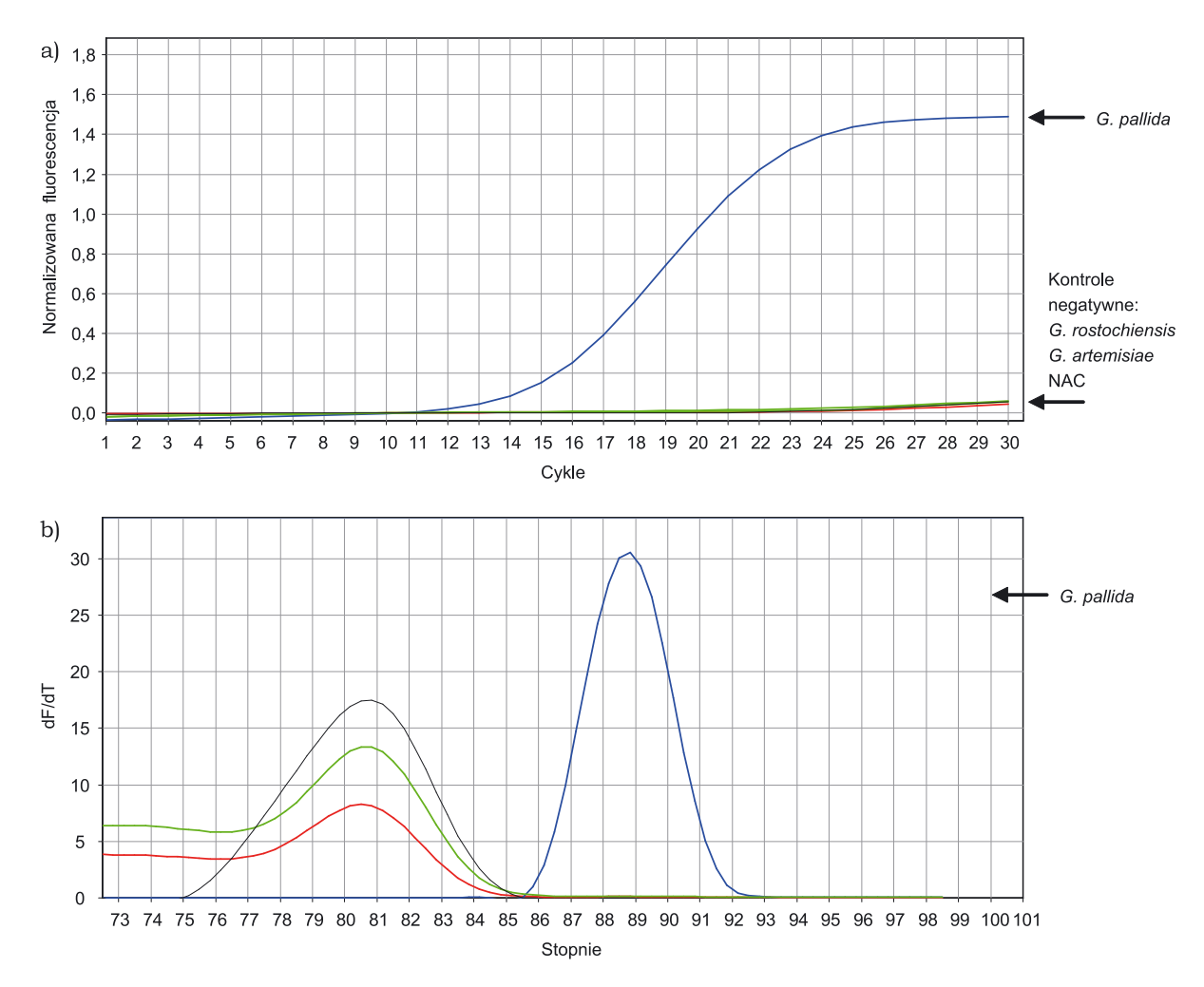

Rys. 3. Wyniki identyfikacji cyst z gatunku *G. pallida* ze starterami specyficznymi TaqGpaF/R metodą real time PCR

a) krzywa amplifikacji widoczna dla próby pozytywnej, dla pozostałych prób negatywnych z DNA *G. artemisiae*, *G. rostochiensis* oraz kontroli negatywnej amplifikacji bez DNA – brak krzywej; b) krzywa topnienia produktu specyficznego dla *G. pallida*, temperatura topnienia produktu wynosi 88.5±0,2°C

b) do detekcji *G. artemisiae* 

Reakcje przeprowadza się w 10 μl mieszaniny zawierającej:

- 1X Allegro Taq bufor z 2,5 mM  $MgCl<sub>2</sub>$  (Novazym),
- 0,3 µM każdego ze starterów specyficznych dla *G. artemisiae*: qGA1 (5`-CACTGCGCCAACAGAGGTAG-3') i qGA2 (5'-TAGCACACAAACGCCGA-CATG-3') (startery opisane przez Nowaczyk i wsp. 2008, ale zmodyfikowane warunki reakcji),
- 1X Eva Green Dye (Biotium),
- 0,5 U polimerazy Allegro Taq (Novazym),
- $-200 \mu M$  dNTP,
- oraz 10–20 ng wyizolowanego DNA (lub alternatywnie 1 μl zawiesiny z rozgniecionej cysty w 10 μl sterylnej wody).

Profil termiczny reakcji jest następujący:

- Denaturacja wstępna w 95°C przez 10 min.,
- 30–35 cykli amplifikacji składających się z:
	- denaturacji w 95°C przez 10 s,
	- przyłączania starterów w temp. 64°C przez 15 s,
	- elongacji w temp. 72°C przez 15 s.
- Przeprowadza się również dodatkowy etap topnienia produktów typu primerdimer w temp. 83°C przez 10 s.

Kontrole pozytywne stanowiły próby z DNA *G. artemisiae*, kontrole negatywne próby z DNA *G. pallida* oraz *G. rostochiensis*, oraz dodatkowo przeprowadzono negatywną kontrolę amplifikacji (NAC) bez dodawania DNA.

Przykładowy wynik reakcji real-time PCR mającej na celu wykrywanie *G. artemisiae* przedstawia rysunku 4.

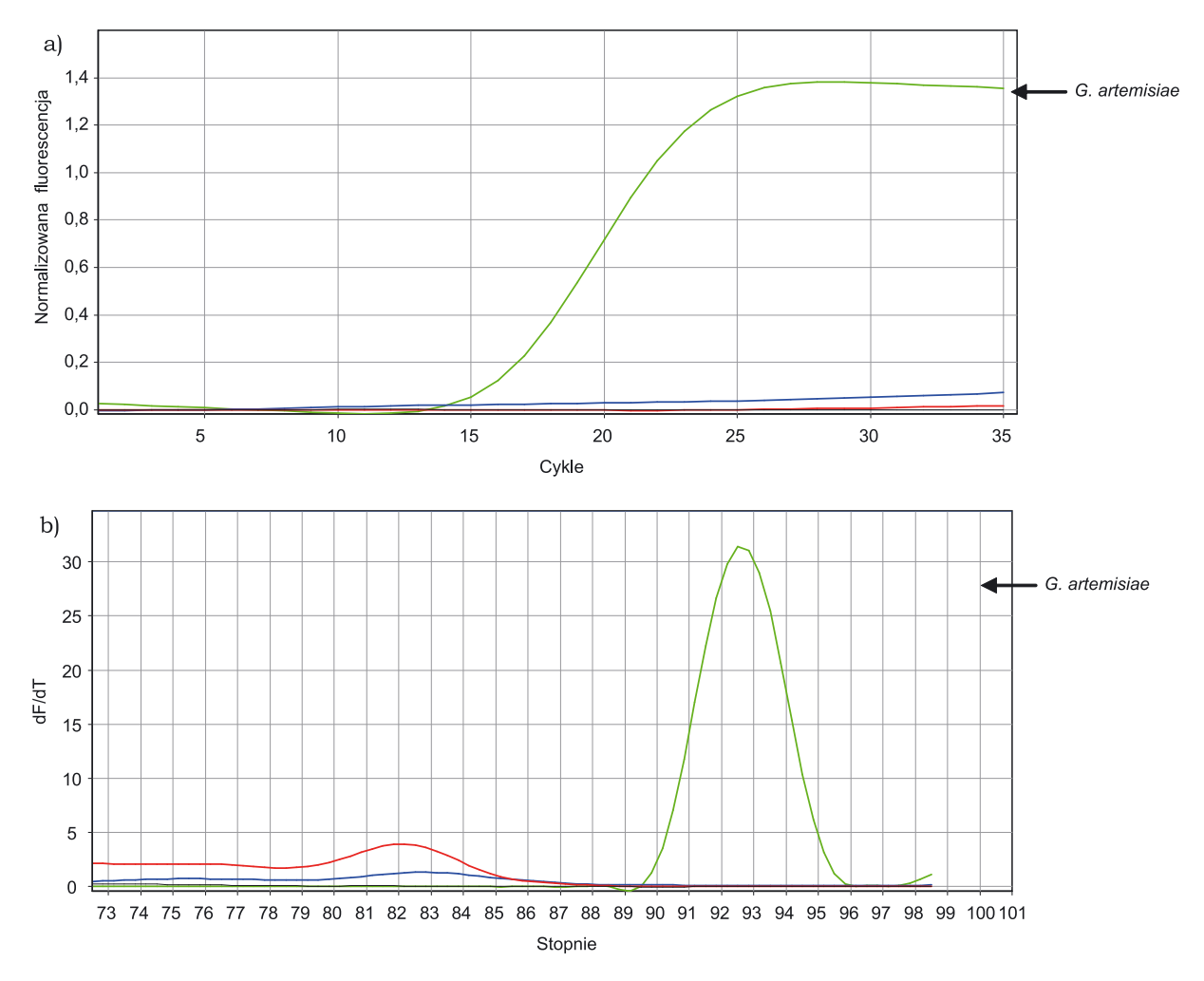

Rys. 4. Wyniki identyfikacji cyst z gatunku *G. artemisiae* ze starterami specyficznymi qGa1/2 metodą real-time PCR

a) krzywa amplifikacji widoczna dla próby pozytywnej, dla pozostałych prób negatywnych z DNA *G. pallida*, *G. rostochiensis* oraz kontroli negatywnej amplifikacji bez DNA - brak krzywej; b) Krzywa topnienia produktu specyficznego dla *G. artemisiae*, temperatura topnienia produktu wynosi 92±0,2°C.

#### **2.2.3. Analiza wyników**

Analizę i interpretację wyników prowadzi się za pomocą oprogramowania sprzężonego z aparatem do prowadzenia reakcji real time PCR.

# **2.2.4. Minimalizacja materiału do detekcji** *G. pallida* **i** *G. artemisiae*  **oraz walidacja metody**

Walidację oraz określenie czułości opisanej metodyki prowadzono na materiale, który stanowiły rozgniecione cysty badanych nicieni, zawierające nieoczyszczony DNA. Reakcje real-time PCR prowadzono stosując powyżej opisane warunki, dla każdego badanego gatunku.

Matryce przygotowano w ten sposób, że malejącą liczbę cyst (od 5 do 1) w przypadku *G. pallida* rozgniatano w 10 µl sterylnej wody, po czym do reakcji real-time PCR dodawano 1 µl z uzyskanej mieszaniny (rys. 5). Dokonano również trzech dziesiętnych rozcieńczeń z zawiesiny 1 cysty (rys. 6). W przypadku *G. artemisiae* badania nad czułością detekcji prowadzono na próbach uzyskanych z rozgniecenia 2 cyst oraz 1 cysty w 10 µl sterylnej wody, a także na trzech próbach stanowiących dziesiętne rozcieńczenie z 1 cysty zawieszonej w 10 µl sterylnej wody (rys. 7).

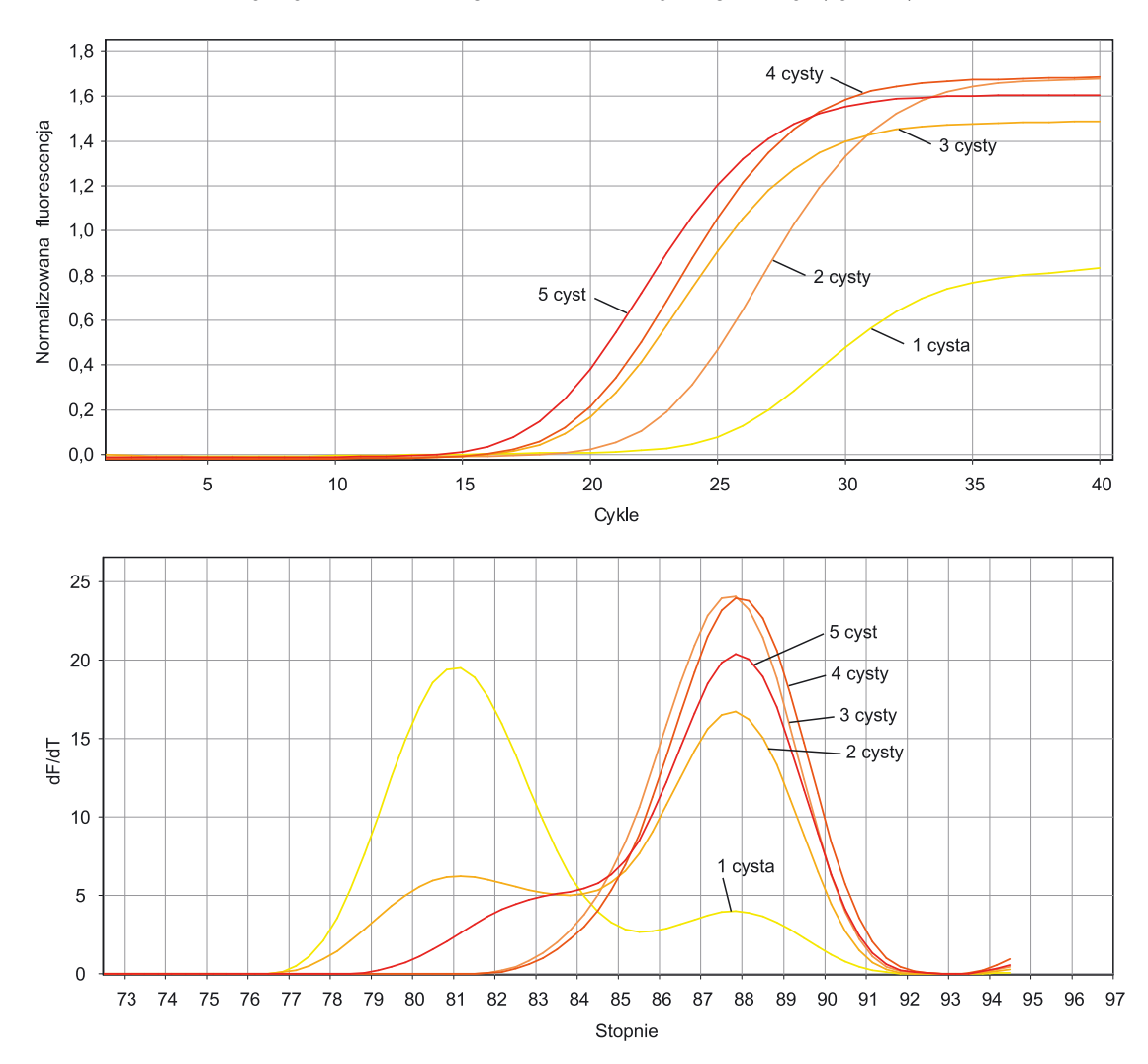

Rys. 5. Wyniki uzyskane w reakcji real-time PCR z użyciem starterów specyficznych do diagnostyki *G. pallida*. Schemat u góry przedstawia krzywe amplifikacji dla DNA z *G. pallida* z zastosowaniem malejącej liczby cyst (5–1) oraz na dole: uzyskane krzywe topnienia dla powyższych prób

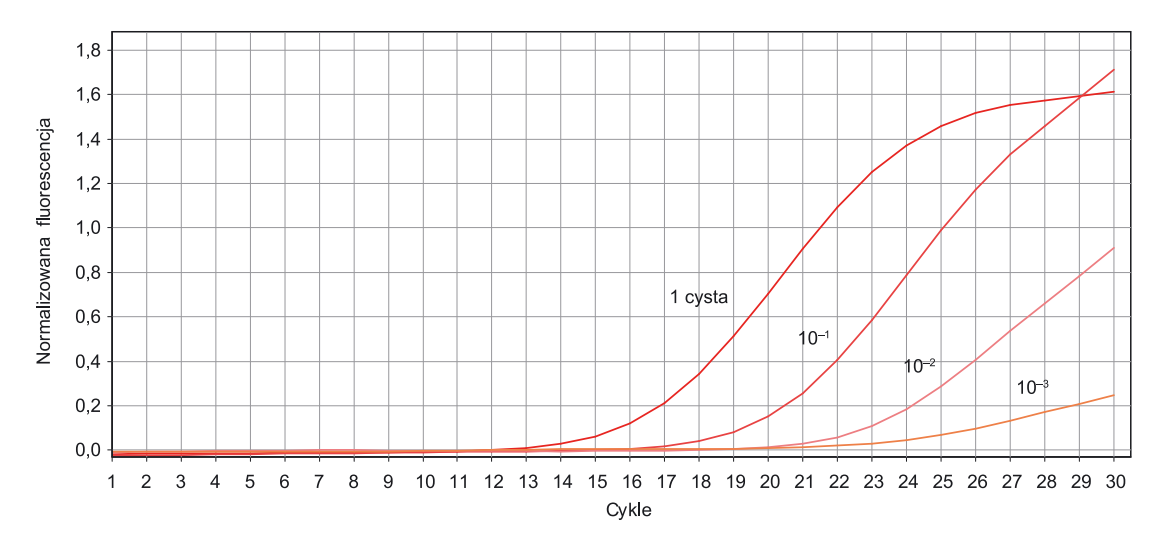

Rys. 6. Schemat przedstawiające krzywe amplifikacji uzyskane w reakcji real-time PCR z wykorzystaniem starterów specyficznych dla *G. pallida*. W reakcji analizowano dziesiętne rozcieńczenia uzyskane z jednej rozgniecionej cysty rozpuszczone w 10 µl wody. Analiza ta wykazuje, że można wykryć 10-2 rozcieńczenie cysty

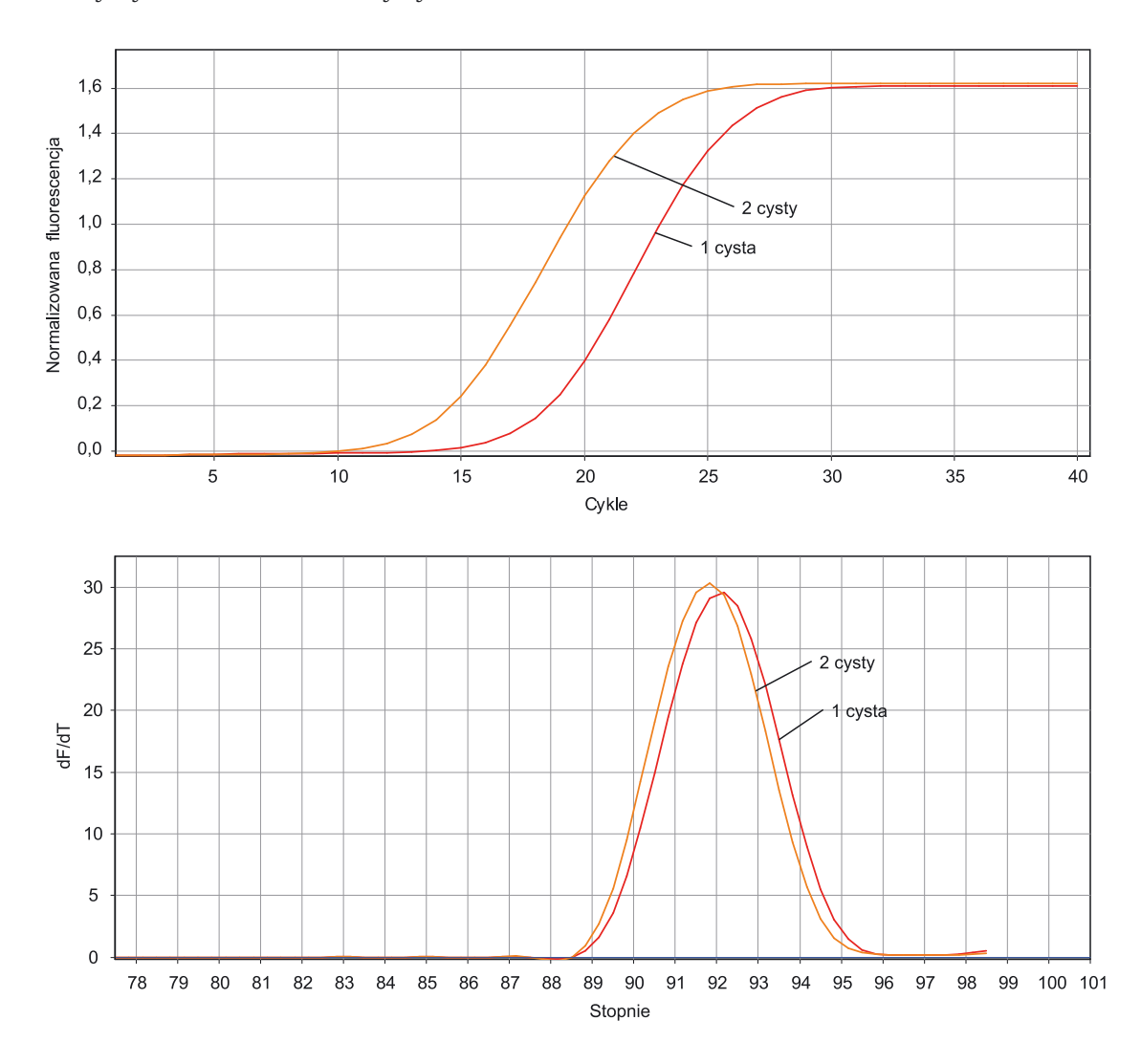

Rys. 7. Schemat przedstawiający krzywe amplifikacji uzyskane w reakcji real-time PCR z wykorzystaniem starterów specyficznych dla *G. artemisiae*. W reakcji analizowano różną ilość cyst oraz ich dwa dziesiętne rozcieńczenia  $(10^{-1}$  oraz  $10^{-2})$ 

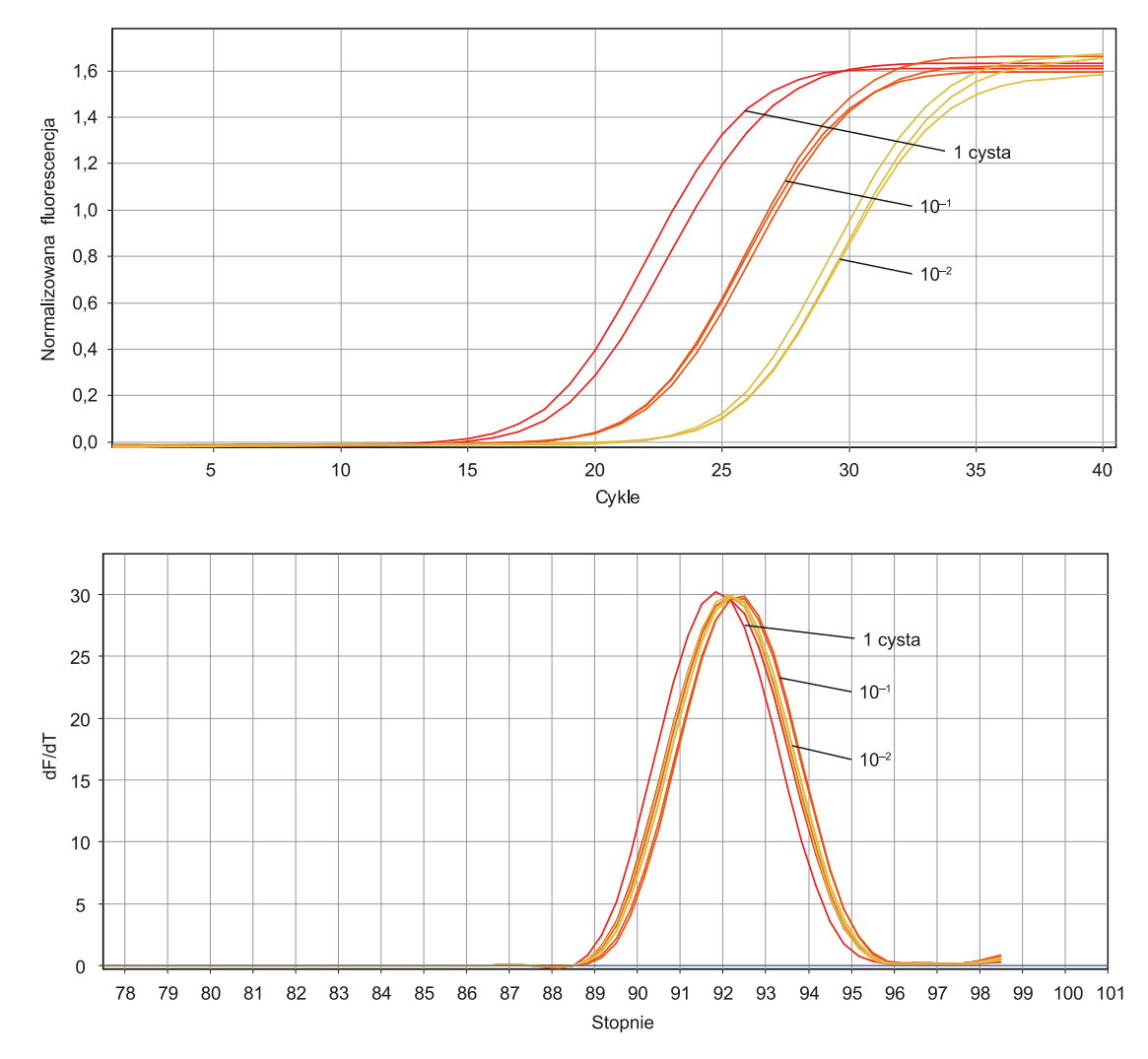

Rys. 7. Schemat przedstawiający krzywe amplifikacji uzyskane w reakcji real-time PCR z wykorzystaniem starterów specyficznych dla *G. artemisiae*. W reakcji analizowano różną ilość cyst oraz ich dwa dziesiętne rozcieńczenia  $(10^{-1}$  oraz  $10^{-2})$ 

#### **2.3. Identyfikacja** *G. rostochiensis* **i** *G. pallida* **metodą PCR**

Do celów wykrywania *G. pallida*, a także różnicowania z innym powszechnie występującym mątwikiem *G. rostochiensis*, zostało opracowanych wiele metod opartych głównie na standardowej reakcji PCR, w tym rekomendowana przez EPPO, metoda detekcji Bulmana i Marshalla (1997) lub inna opisana przez Zouhara i wsp. (2000)

#### **2.3.1. Detekcja PCR z zastosowaniem metody Bulmana i Marshalla (1997)**

Reakcję przeprowadza się wykorzystując 10 μl mieszaniny reakcyjnej, która zawierać powinna:

- 0,2 U polimerazy Taq ,
- 1x stężony bufor załączony do polimerazy zawierający zwykle: 10 mM Tris-HCl pH8,8, 1,5 mM MgCl<sub>2</sub>, 50 mM KCl, 0,1% Triton X-100,
- 1 μM każdego ze starterów: PITSp4 (5'ACAACAGCAATCGTCGAG3') i ITS5 (White 1990) (5' GGAAGTAAAAGTCGTAACAAGG 3'),
- 200 μM dNTP,
- oraz wyizolowany DNA

Reakcja powinna przebiegać według podanego poniżej profilu termicznego:

- wstępna denaturacja w 94°C przez 5 min,
- 35 cykli składających się z:
	- denaturacji w 94°C przez 45 s,
	- przyłączania starterów w 60°C przez 1 min,
	- elongacji w 72°C przez 45 s.,
- końcowej elongacji w 72°C przez 3 min.

Długość produktu dla *G. pallida* z zastosowanymi starterami powinna wynosić ok. 266 nt (zastosowanie startera PITSr4 5' ACAACAGCAATCGTCGAG 3' w kombinacji z w/w starterem ITS5 umożliwia detekcję *G. rostochiensis*, a długość produktu reakcji wynosi 434 pz).

# **2.3.2. Detekcja PCR z zastosowaniem metody Zouhara i wsp. (2000)**

Reakcję przeprowadza się wykorzystując 10 μl mieszaniny reakcyjnej, która zawierać powinna:

- 0,2 U polimerazy Taq,
- 1x stężony bufor załączony do polimerazy zawierający zwykle: 10 mM Tris-HCl pH8,8, 1,5 mM MgCl<sub>2</sub>, 50 mM KCl, 0,1% Triton X-100,
- 1 μM każdego ze starterów: UNI (5' GCAGTTGGCTAGCGATCTTC 3') i GPA (5' GGTGACTCGACGATTGCTGT 3'),
- $-200 \mu M$  dNTP,
- oraz wyizolowany DNA.

Reakcję przeprowadza się stosując podany poniżej profil termiczny reakcji:

- wstępna denaturacja w 94°C przez 5 min,
- 35 cykli składających się z:
	- denaturacji w 94°C przez 1 min,
	- przyłączania starterów w 57°C przez 30 s,
	- elongacji w 72°C przez 1 min,
- końcowej elongacji w 72°C przez 7 min.

Długość produktu dla *G. pallida* z zastosowanymi starterami powinna wynosić ok. 391 nt (zastosowanie startera GRO1 5' TGTTGTACGTGCCGTACCTT 3' w kombinacji z w/w starterem UNI umożliwia detekcję *G. rostochiensis*, a długość produktu reakcji wynosi 238 pz).

# **2.3.3. Analiza wyników**

Wyniki reakcji PCR sprawdza się przez rozdzielenie produktów amplifikacji w 2% żelu agarozowym. Przykładowy wynik uzyskany w amplifikacji nicieni *G. pallida* oraz *G. rostochiensis* przedstawia rysunek 8.

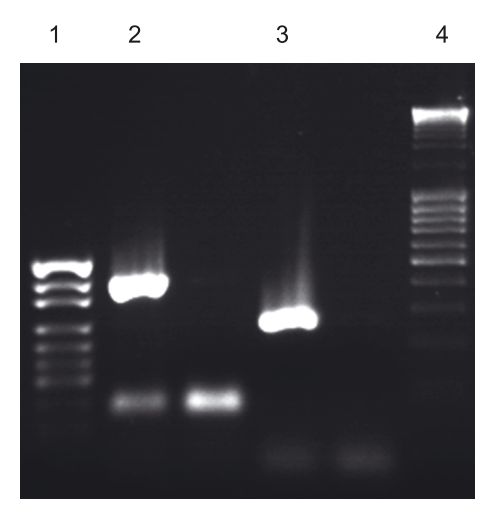

Rys. 8. Różnicowanie *G. pallida* i *G. rostochiensis* w rekacji PCR. 1 – marker masy cząsteczkowej, 2 – *G. pallida*, 3 – *G. rostochiensis*, 4 – marker masy cząsteczkowej

#### **UWAGA!**

W związku z zachodzącymi niekiedy reakcjami krzyżowymi w detekcji z zastosowaniem w/w metod, związanymi z występującymi w niektórych populacjach *G. pallida*  oraz *G. rostochiensis* zmian nukleotydowych w miejscach przyłączania się starterów, autorzy proponują oczyszczony produkt PCR poddać sekwencjonowaniu (w jednym z serwisów oferujących tego typu usługi) celem potwierdzenia otrzymanego wyniku. Do sekwencjonowania, oprócz produktu należy przesłać jeden ze starterów, dzięki któremu produkt ten otrzymano. Wyniki sekwencjonowania należy porównać z danymi zdeponowanymi w Banku Genów.

#### **3. Literatura**

- Bulman SR, Marshall JW (1997) Differentiation of Australian potato cyst nematode (PCN) populations using the polymerase chain reaction (PCR). New Zealand Journal of Crop and Horticultural Science. 25: 123–129.
- Nowaczyk K, Dobosz R, Kornobis S, Obrępalska-Stęplowska A (2008) TaqMan REAL-Time PCR-based approach for differentiation between *Globodera rostochiensis* (golden nematode) and *Globodera artemisiae* species. Parasitology Research 103(3): 577–581.
- Zouhar M, Rysanek, O, Kocova M (2000) Detection and differentiation of the potato cyst nematodes *Globodera rostochiensis* and *Globodera pallida* by PCR. Plant Protection Science 36, 81–84.